## **Síntese das Alterações no Anexo Único**

# **MANUAL DE REGRAS E ORIENTAÇÕES PARA O ENVIO DE REMESSAS MENSAIS - EXERCÍCIO 2022**

*Informamos que foram propostas à Administração do Tribunal de Contas alterações referentes ao Manual de Regras e Orientações para o Envio de Remessas Mensais – Exercício 2022, Anexo Único da Resolução 328/2020/TCE-RO, descritas a seguir:*

- *i) Alterações realizadas nas tabelas de codificação:*
	- **a.** *Tabela de NaturezaReceita: Tabela da STN válida para exercício de 2022.*
	- **b.** *Tabela de NaturezaDespesa: Tabela da STN válida para exercício de 2022.*
	- **c.** *Tabela de FonteDestinacao: Tabela da STN válida para exercício de 2022.*
- *ii) Alterações realizadas nos layouts dos arquivos em cada módulo:*

### **Módulo Contabil**

Arquivo "LancContabil.xml" e "LancContabilEmpr.xml".

Alterar os campos indicados na tabela abaixo:

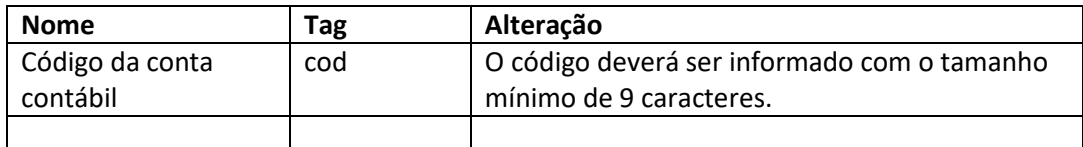

#### **Módulo Pessoal**

Arquivo "PessoalAtivo.xml"

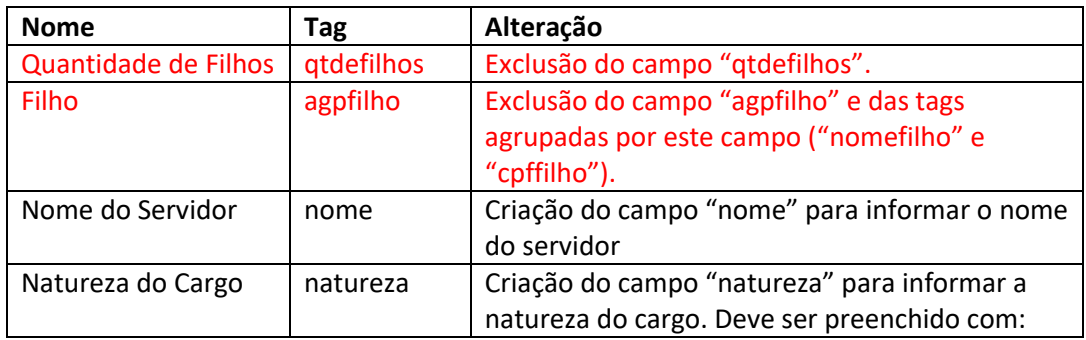

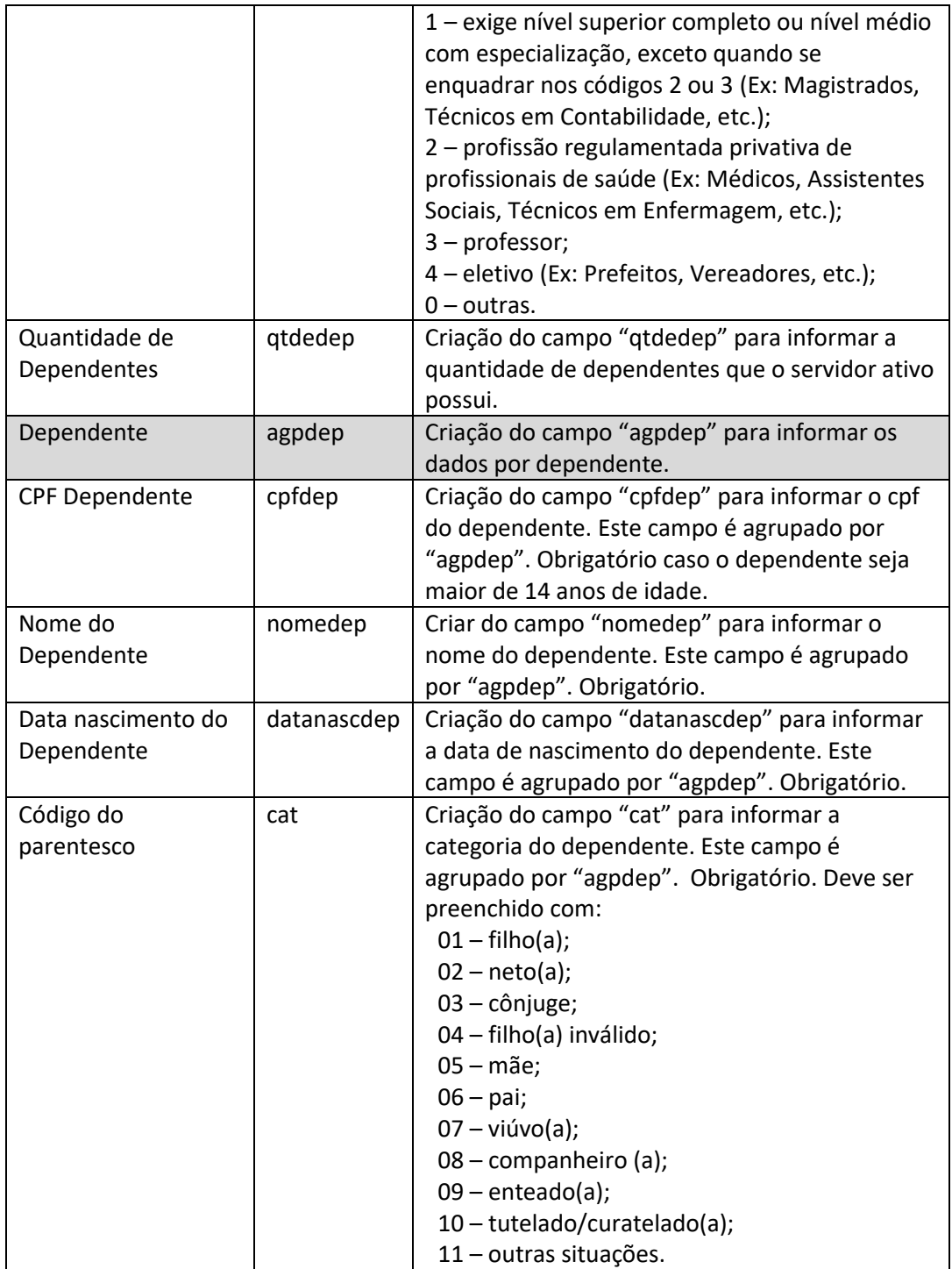

Arquivo "PessoalInativo.xml"

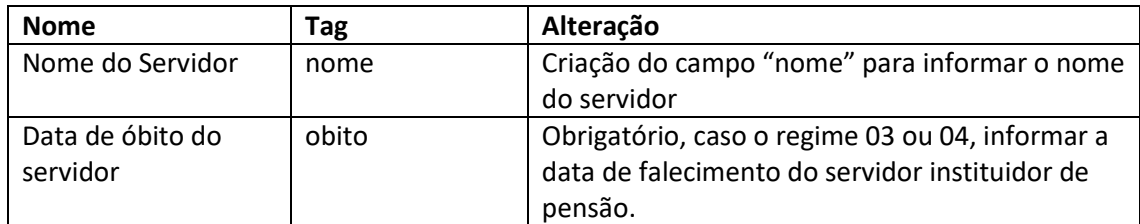

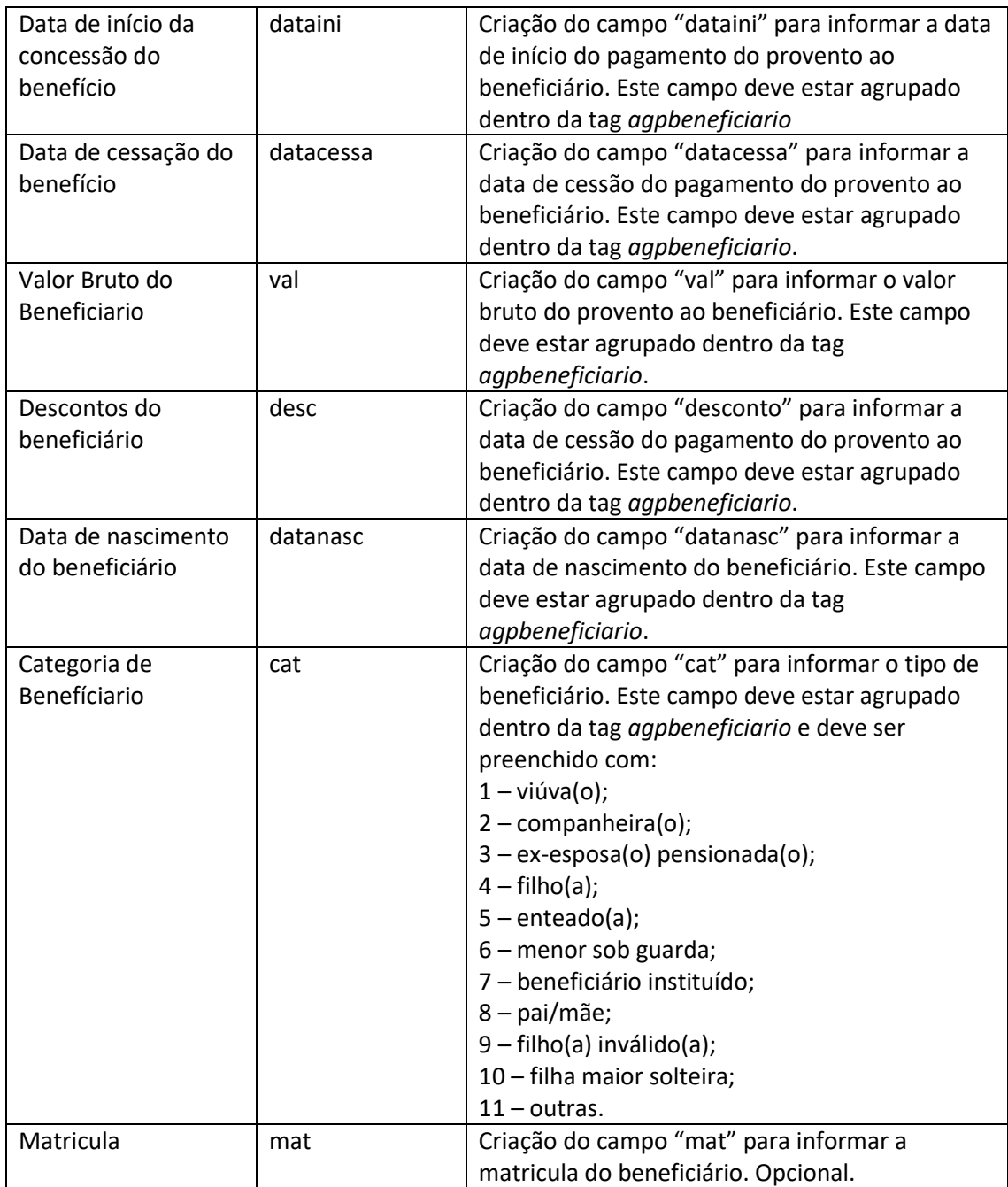

## **Módulo Orçamentário**

Os valores devem ser em valores absolutos, não devem possuir sinal negativo. Empenhos globais devem ser inseridos com o valor correspondente ao credor.

Arquivo "Empenhos.xml".

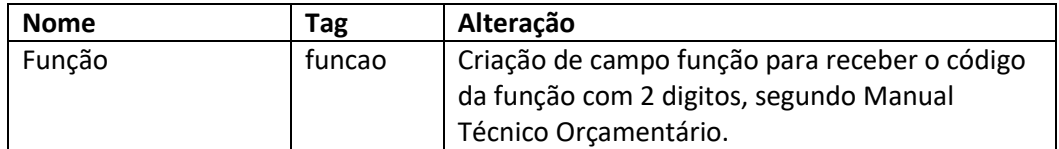

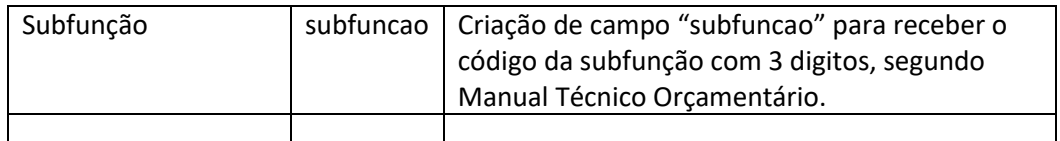

Arquivo "EstornoEmpenho.xml".

Alterar os campos indicados na tabela abaixo:

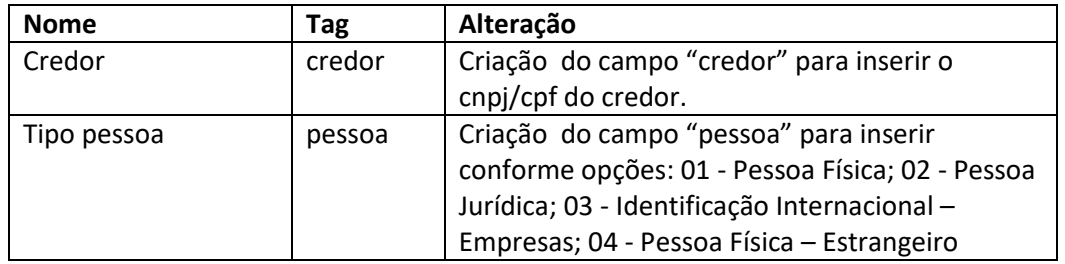

Arquivo "Liquidacao.xml".

Alterar os campos indicados na tabela abaixo:

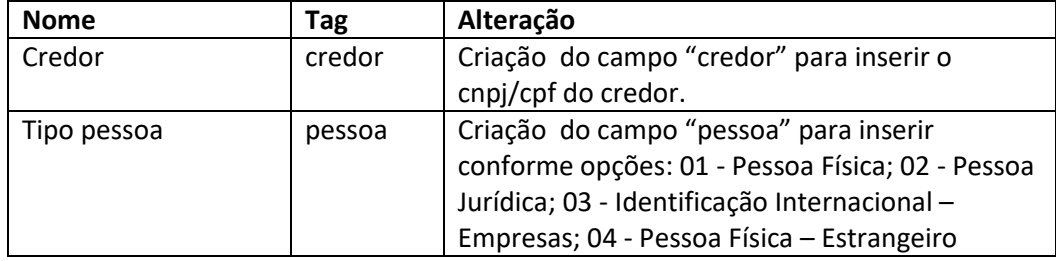

Arquivo "EstornoLiquidacao.xml".

Alterar os campos indicados na tabela abaixo:

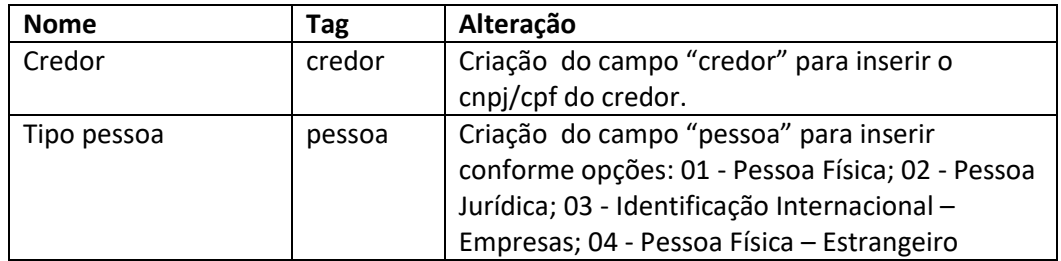

Arquivo "PgtoDoEmpenho.xml".

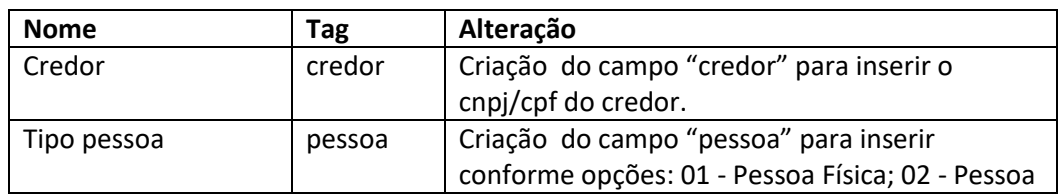

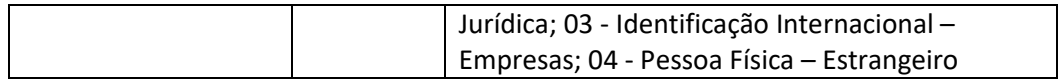

Arquivo "EstornoPgtoDoEmpenho.xml".

Alterar os campos indicados na tabela abaixo:

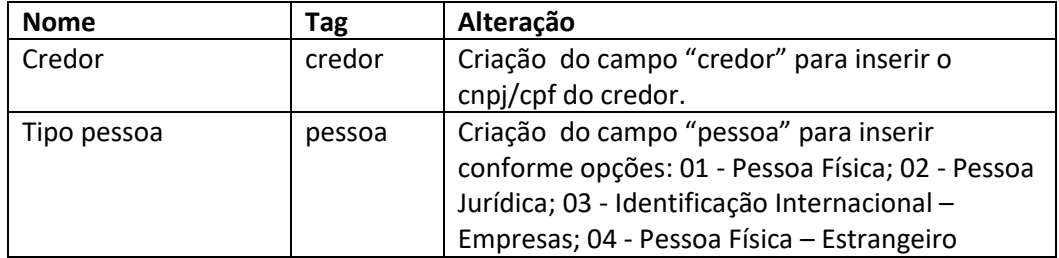

#### **Módulo Contratos**

Arquivo "RolContratos.xml"

Alterar os campos indicados na tabela abaixo:

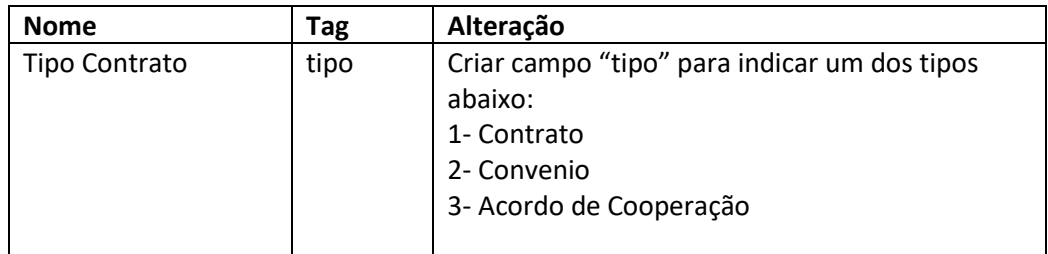

## **Módulo Obras**

Arquivo "RolObras.xml"

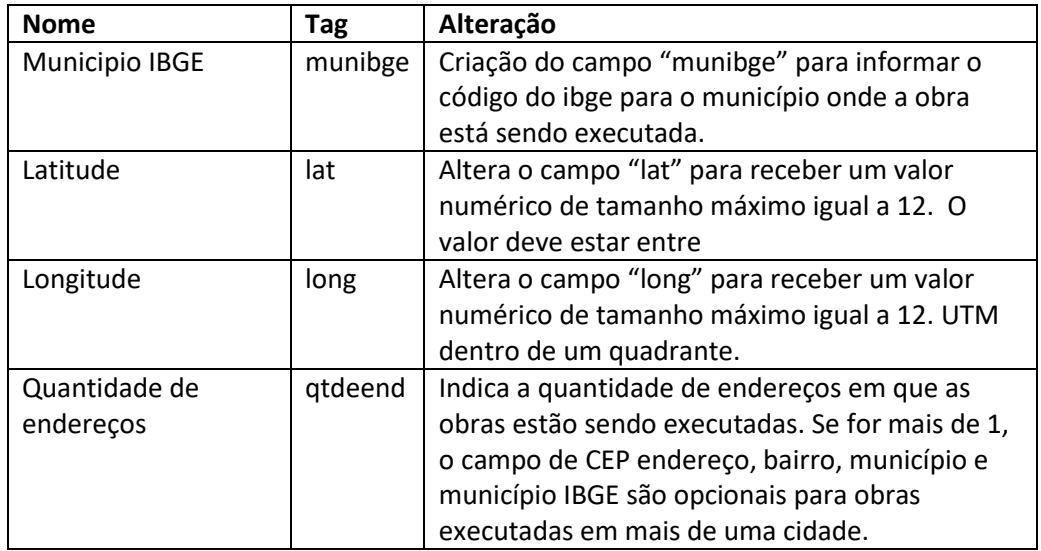